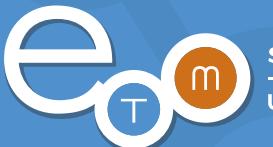

# **UP**Exchange **Business**

Unclaimed Property Reporting, Compliance, and Collaboration

# **Can the Best Unclaimed Property Reporting System Get Better?**

# **Did you really think you needed to ask?**

**Eally think you needed to ask?**<br>Pated UPExchange and earned NAUPA's exclusive endorsement\*, we were determined to<br>pmprehensive, easiest to use system on the market. We were equally determined to keep a<br>last in case our us When we created UPExchange and earned NAUPA's exclusive endorsement\*, we were determined to make it the best, most comprehensive, easiest to use system on the market. We were equally determined to keep a few aces up our sleeve, just in case our users asked for more. And ask us they did. So, we developed additional functionality that would make the best system – and our users' experience with it – even better.

## **All that and more**

In addition to the fundamental capabilities you'd expect from any system that meets all unclaimed property compliance requirements – beyond the ease of use and the cloud delivery that makes UPExchange so affordably convenient and efficient – we offer complementary capabilities that take UPExchange from best to untouchable:

# **Online Filing**

Online filing electronically reports and remits payment for unclaimed property to multiple participating states in one online session. Online filing and payments eliminates CDs, paper, packaging, and postage to make reporting simpler, faster, more economical and accurate.

## **Dormancy Calculation**

When you place all of your unclaimed property items into UPExchange, dormancy calculation will apply the ever changing dormancy requirements, by state and property type, to determine when the property needs to be reported. To further explain, let's use a specific example. You hold demand deposit accounts in New York that are a year old. You loaded those into UPExchange six months ago, and those items were monitored (aged) from the last activity date using the then current 5 year dormancy period. The dormancy period changed to three years on April 1, and UPExchange now monitors (ages) them on that basis. At the end of the dormancy period, those checks will be placed on your New York report. You no longer have to determine when it's time to report your unclaimed property. Dormancy calculation does it for you.

## **Audit Trail**

Changes made on property records are logged, providing you with the ability to see 'who did what and when'.

#### **Attachments**

Attachments allow you to link backup documentation to your lost owner records to meet both external and internal reporting requirements. Whether satisfying auditors by linking an image of an RPO letter, a returned owner claim form, or an image of an original check, you can now securely store and manage all digitized unclaimed property information associated to specific lost owner records.

## **Unclaimed Property Calendar**

The Unclaimed Property Calendar contains detailed information and supporting documentation for each reporting jurisdiction's due diligence and reporting requirements. You no longer need to research each state's individual website to get the compliance information you need. To help streamline your reporting process, you can receive notifications of changes to filing dates or reporting requirements, and download that information to your personal calendaring system. You can also create reminders, assign reminders to coworkers, and create and share notes.

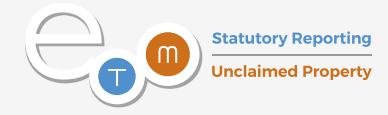

# **Custom Reporting**

Search and filter the database to create a Microsoft Excel report that includes every important data field from each of your unclaimed property records. Many clients use this for reconciliation to source system data, or for internal management reports.

#### **State Exemptions**

23 states allow certain property types to be fully exempt from reporting requirements. If you report in any of these states, and hold these property types, the exemptions feature could help you reduce your unclaimed property liabilities.

## **Custom Fields**

Use any of the 18 custom reporting fields to track information that is related to the unclaimed property records. Some examples include a telephone number, a reference number associated to an account, or the name of the source system that provided the original unclaimed property record. With the custom search letter feature, this information can be embedded in your search letters.

#### **Custom Letters**

In addition to meeting the requirements of all jurisdictions, you can use our Due Diligence process to create a Microsoft Excel report that includes every important data field from each of your unclaimed property records that qualify for due diligence. Excel is then used as a data source for a MS Word Mail Merge to provide you with limitless customization options for your search, customer service and due diligence letters.

## **Forecasting**

See how to manage your cash and where to focus your customer retention efforts with our forecasting option. Load any potential unclaimed property item into UPExchange, and the dormancy calculation engine will forecast the year it is scheduled to be reported, based upon current state laws. In Microsoft Excel format, you can easily sort to view which records are reportable in which year.

# **List Edit**

When you display a list of unclaimed property records, this feature gives you the ability to turn that list into an editable grid, like rows and columns in a Microsoft Excel spreadsheet. Edits can be made from within this grid eliminating the need to open each record one at a time. Each user who has access to your data can customize which columns to display. Those column settings are saved for the specific user.

## **Mass Update**

Use Microsoft Excel to streamline the editing and updating of your property records. Simply download your property records directly to Excel, edit them, and then upload the changes back into UPExchange.

#### **History Conversion**

If migrating from another unclaimed property management system, all of your historical data can be moved into the UPExchange database.

## **User Security**

User Security controls access to data and functionality with three different types: 'Read Only' can view holder and property records; 'Basic' can view holder records, manage property records, and generate search/due diligence letters; and 'Administrator' has full access to the entire system.

Yes. The best can definitely get better.

Call us at 319-739-3501 or email [sales@byetm.com](mailto:sales@byetm.com) to find out how.